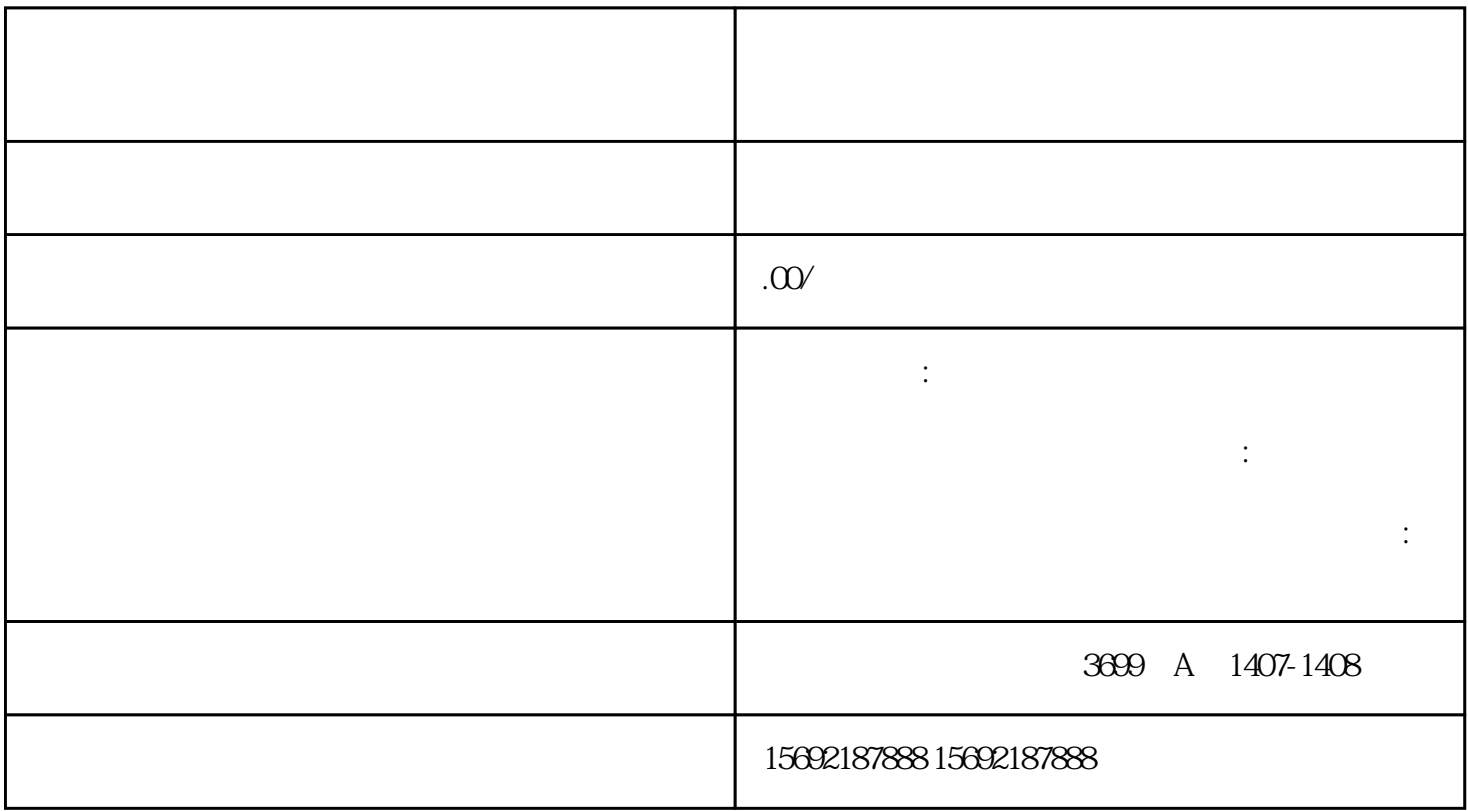

 $\frac{1}{2}$  $\frac{1}{\sqrt{1-\frac{1}{\sqrt{1-\frac{1$ 

 $1$ 

 $2$ 

 $3 \qquad - \qquad / \qquad /$  $\longrightarrow$ 

 $4$  ,  $\hspace{1cm}$  ,  $\hspace{1cm}$  ,  $\hspace{1cm}$  ( )

 $5$ 

 $6<sub>8</sub>$ 

 $1$ 

 $2$  $3 \nightharpoonup$  $4<sub>1</sub>$ 

 $1$  $2<sub>z</sub>$ 

 $\frac{1}{2}$  $3$ 

 $\frac{2}{\sqrt{2}}$  $4$ 

 $4$  $\mathbb{R}$ 

- $3<sub>l</sub>$
- 
- $4\degree$
- 
- $5\,$